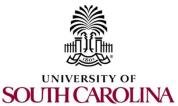

## **HCM Access Form**

- (1) Complete this form and have it signed by appropriate authority as outlined on the last page of this form.
- (2) Attach completed form to the ServiceNow ticket.

**Important:** Be sure to save this PDF to your drive or a Network folder <u>before</u> you fill it out. Also, be sure to <u>save</u> when you get to the end of the form.

| Employee/ Affiliate Contact Informa                                                                                                    | tion                                                                                                    |  |  |  |
|----------------------------------------------------------------------------------------------------|----------------------------------------------------------------------------------------------------|--|--|--|
| EMPLID (USC ID)                                                                                                    |                                                                                                    |  |  |  |
| Last Name                                                                                                    |                                                                                                    |  |  |  |
| First Name                                                                                                    |                                                                                                    |  |  |  |
| Department ID Enter your Dept's 6-digit PeopleSoft ID                                                                                                    |                                                                                                    |  |  |  |
| Dept./College/Division Name                                                                                                    |                                                                                                    |  |  |  |
| Phone                                                                                                    |                                                                                                    |  |  |  |
| Email                                                                                                    |                                                                                                    |  |  |  |
| Campus/Operating Unit                                                                                                    |                                                                                                    |  |  |  |
| Network ID                                                                                                    |                                                                                                    |  |  |  |
| Remove Role(s):  This person has a change in response roles. Roles/Department(s) to be response to the response roles. This person has left their current of departments for old office.  This person is no longer employe  To Add/Update Payroll or HR Roles, p | USC office, but <b>remains employed</b> in a different USC office. Please remove roles and                                                                                      |  |  |  |
| Account Funding Change – Ability                                                                                                    | s (Roles): These roles must be approved by the Business Officer.  y to initiate Account Funding Changes (current and future dated). Campus/  we Account Funding Change actions. |  |  |  |
| <b>Business Manager</b> – Ability to view relevant accounting, benefits, HR, and payroll related queries and reports.                                                                                                    |                                                                                                    |  |  |  |
| <b>View HCM Distribution</b> - Access to view GL Distribution information (*this is in the Finance Intranet).                                                                                                    |                                                                                                    |  |  |  |

| Add H | Human Resources Access (Roles): Tl                                                                                                    | hese roles must be a                                                                  | pproved by the College/Division/Campus HR Contact.                                                                                                    |
|-------|----------------------------------------------------------------------------------------------------|---------------------------------------------------------------------------------------|----------------------------------------------------------------------------------------------------|
|       | College/Division HR Contact (Columb<br>HR Reports, Process Monitor Access, HR                                                                                             |                                                                                       | ata with History, Current Job Page, HR Query Access,                                                                                                    |
|       | Campus College/Division HR Contact<br>Job Page, HR Query Access, HR Reports,                                                                                              |                                                                                       | Palmetto, Upstate) - Access to Job Data with History, Current cess, HR Job Data Search.                                                                                                    |
|       | <b>Department HR Contact (all Campuse</b> Access, HR Job Data Search.                                                                                                    | es) - Access to Curre                                                                 | nt Job Page, HR Query Access, HR Reports, Process Monitor                                                                                                    |
|       | Workflow Notifications - Receive ema                                                                                                    | il workflow notifica                                                                  | tions for all HR actions initiated within assigned security.                                                                                                    |
|       | Affiliate Initiator - Ability to create train                                                                                                    | nsactions for Affilia                                                                 | es.                                                                                                    |
|       | <b>EPAF Initiator</b> - Ability to create HR tra                                                                                                    | ansactions for <u>facul</u>                                                           | y and staff employees.                                                                                                    |
|       | <b>Student Initiator</b> - Ability to create HR                                                                                                    | transactions for stu                                                                  | dent employees.                                                                                                    |
|       | Campus/Department Approver 1 - Ap                                                                                                    | prover HR Actions                                                                     | (One person can have both approver roles).                                                                                                    |
|       | Campus/Department Approver 2 - Ap                                                                                                    | prove HR Actions (                                                                    | One person can have both approver roles).                                                                                                    |
|       | Student Transactions Approver - Abil                                                                                                    | ity to approve trans                                                                  | actions submitted for student employees.                                                                                                    |
|       | evious sections.                                                                                                    | s. This access can be                                                                 | different than your primary HCM HR/Payroll access as submitted in                                                                                                    |
|       |                                                                                                    | approve timesheet                                                                     | by to enter time worked on behalf of the employee, request s and absence requests as back-up to the manager. <b>The</b> is role.                                                                                                    |
|       | Marrow Donor, Organ Donor, Sick Leave<br>Employees receiving this role <u>must</u> und<br>leave. *Employees with this role may l<br>which must be protected in accordance | e Advancement, Lea<br>erstand UofSC's pol<br>have access to con<br>ce with federal an | est the following leave on the behalf of the employee: Bone we Transfer and Family and Medical Leave Absences. Icies and procedures regarding the administration of Gidential and sensitive health-related information, at state laws, regulations, policies, procedures, and the College/Division/Campus HR must authorize this |
| Requi | ired Attestation for Add-On Leave A                                                                                                    | dmin Role                                                                             |                                                                                                    |
|       | access or disclosure, through my delibe information could subject me to crimina                                                                                           | rate actions or neg<br>al and civil penaltie<br>and sensitive health                  | rain access to this role. I understand that unauthorized igence, of confidential and sensitive health-related s imposed by law. If I am ever in doubt about my -related information, I will contact the Central Benefits                                                                                                    |
|       | Employee/Affiliate Signature                                                                                                    | <br>Date                                                                              | Employee/Affiliate Name Printed                                                                                                    |

## Required User Agreement for Responsible Use and Confidentiality of Data, Technology, and User Credentials

I have completed the Securing the Human training, and I understand that by virtue of my employment or relationship with the University of South Carolina (UofSC), I may have access to University Technology Assets, including data, technology, user credentials, and other assets, which must be protected according to laws, regulations, policies, procedures and guidelines. Including the following university policies.

UNIV 1.52 - Responsible Use of Data, Technology, and User Credentials IT 3.00 - Information Security

## I acknowledge that:

- 1. I have read and understand the above policies.
- 2. Unauthorized access or disclosure, through my deliberate actions or negligence, of any data, information, technology, user credential, or another asset could lead to criminal and civil penalties imposed by law. I further acknowledge that unauthorized disclosure or access may also constitute just cause for disciplinary action. In the event access is determined to be contrary to university policy or applicable law, appropriate measures will be taken, including referral to student, employee, or faculty disciplinary processes.
- 3. If I am ever in doubt about my responsibilities regarding UofSC data, technology, user credentials, or other assets involving Payroll or Human Resources data, I will immediately consult the applicable Payroll or Human Resources Data Stewards.

| Employee/Affiliate Signature                                                                                 | Date |
|----------------------------------------------------------------------------------------------------|------|
| Business Manager Signature (Required for Payroll Access)                                                     | Date |
| Print Business Manager Name Printed                                                                          | Date |
| College/Division/Campus HR Signature (Required for HR Access)                                                | Date |
| College/Division/Campus HR Name Printed                                                                      | Date |
| Chancellor, Dean, VP, or Dept. Head Signature *Only required if no Business Manager or HR Contact Available. | Date |
| Print Chancellor, Dean, VP, or Dept. Head Name Printed                                                       | Date |
| This Section for Central HR/Payroll Use ONLY:                                                                |      |
| Payroll Data Steward Approval and Name Printed                                                               | Date |
| HR Data Steward Approval and Name Printed                                                                    | Date |
| Benefits Data Steward Approval and Name Printed                                                              | Date |